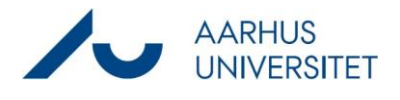

Denne vejledning viser, hvordan du retter dokumenter der fremgår på listen "SD Mails uden PDF". Listen indeholder mails som grundet fejl ved konvertering til PDF, ikke er oprettet i PDF format. Det kan blandt andet skyldes at mailen indeholder en zip-fil.

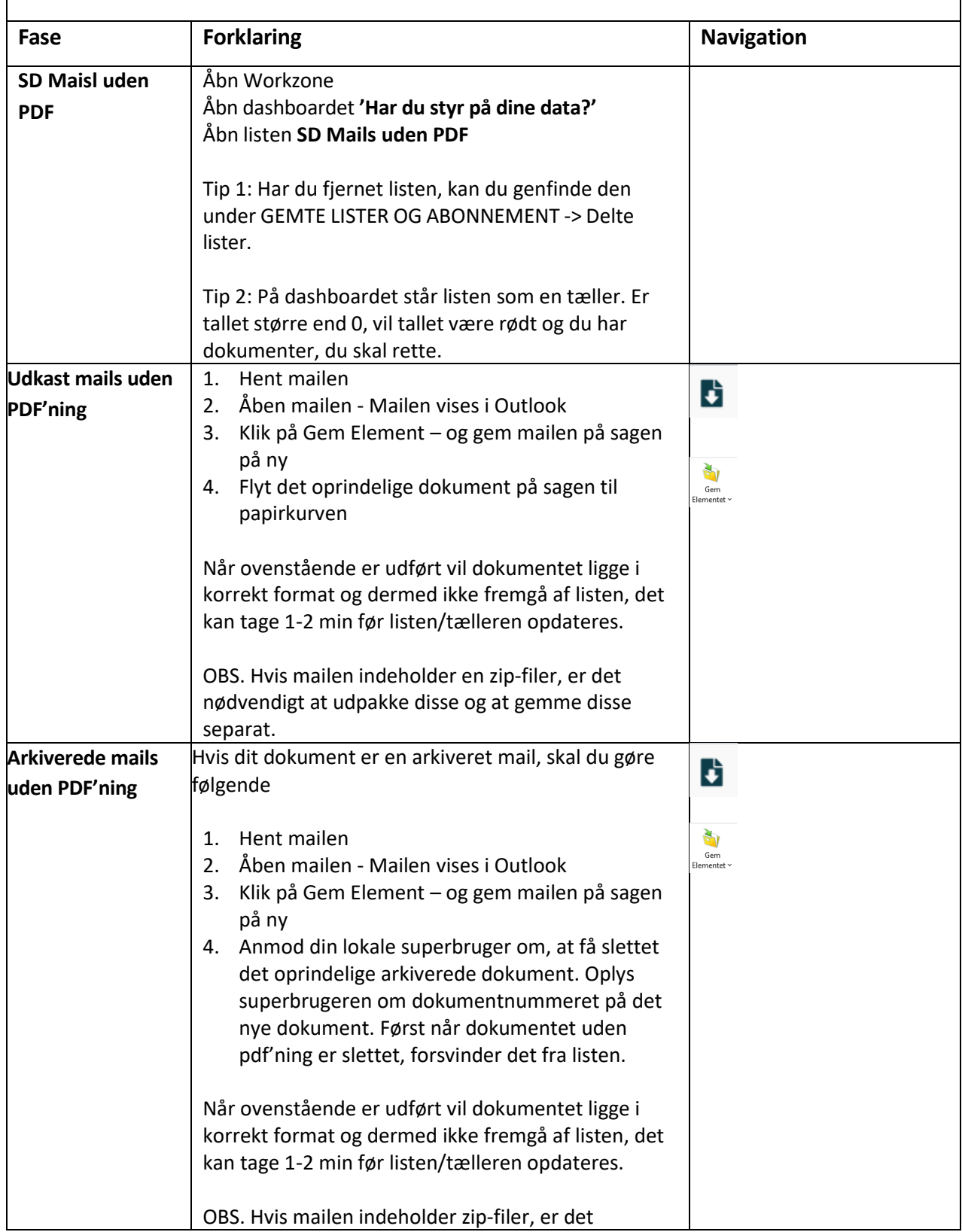

## **Mails uden PDF'ning**

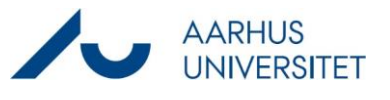

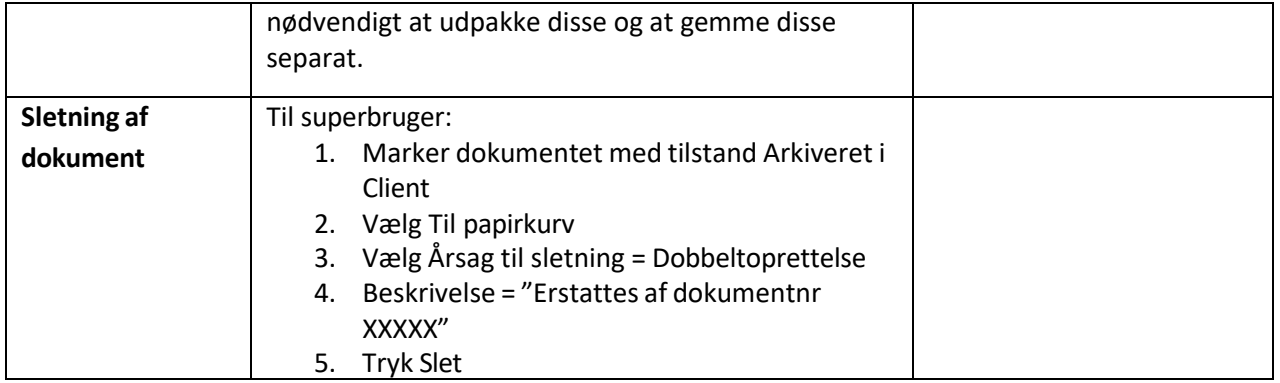